### **UNIVERSITY OF ILLINOIS SYSTEM**  $\blacksquare$  ore  $\spadesuit$

## Transferring Gift Funds to another Gift Fund

Do you ever process fund transfers from one gift fund to another? If so, see below for some quick tips when processing these types of transactions:

- Fund transfers are defined as transactions that are moving a set amount of funding from one C-FOP to another, usually to provide funding or support. These differ from expense or revenue reclassifications, which reclassify previously posted transactions.
- Fund transfers from a gift fund (i.e., fund type 4M within FZMFUND) must be processed using the appropriate funds transfer account code (typically 417001) and the appropriate rule code/journal type (typically 104).
- Fund transfers cannot be processed via expense or revenue account codes.
- The funds transfer should debit (+ Plus) the gift fund which the money is coming out of and credit (- Minus) the gift fund which the money is going into.
- Fund transfers from a gift fund typically need to be made to another gift fund with the same 4M fund type. For example, a funds transfer from one gift fund with a 4M fund type to another gift fund with a 4M fund type would typically be allowable, assuming the funds transfer does not violate any donor intent restrictions. However, a funds transfer from a gift fund with a 4M fund type to an endowment income fund with a 4J fund type would not be allowable.
- All transfers out of a gift fund must be in line with the applicable donor intent restrictions assigned to the gift fund as outlined in the related donor agreements (see [UIF Online\)](https://online.uif.uillinois.edu/). For example, if a gift fund is restricted for graduate student fellowships, then a funds transfer to another gift fund restricted for university research would not be allowable.
- Allowability of gift fund transfers is primarily based on fund type compatibility and donor intent restriction compatibility between the applicable gift funds. However, the default [Banner program codes and NACUBO](https://www.obfs.uillinois.edu/accounting-financial-reporting/banner-program-codes/) functions assigned to the applicable gift funds are not necessarily a deciding factor. For example, it would be allowable to process a funds transfer from an unrestricted 4M gift fund which has a 191000 default program code to another 4M gift fund restricted for research which has a 191100 default program code.
- Finally, while UAFR does perform reviews of some gift fund transfers either before and/or after they post, we do not review all gift fund transfers. Thus, it is important to pay special attention when posting these types of transactions to ensure they are processed correctly.

In order to transfer funds from one gift fund to another gift fund, you must the follow these steps:

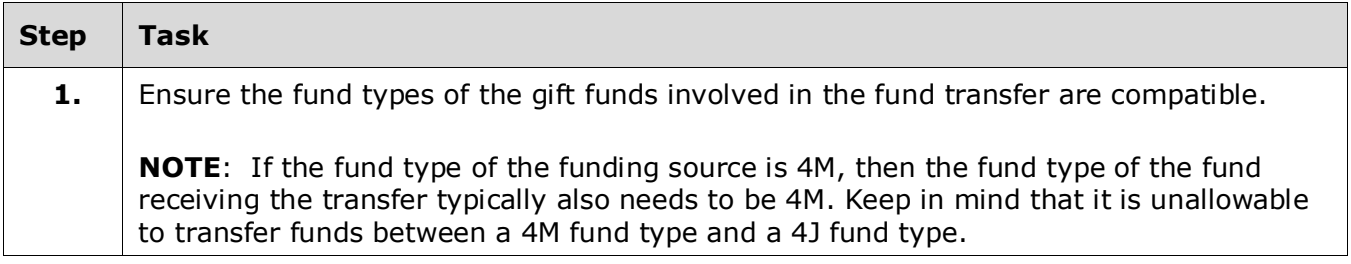

# I **the Audit Section** UNIVERSITY OF ILLINOIS SYSTEM

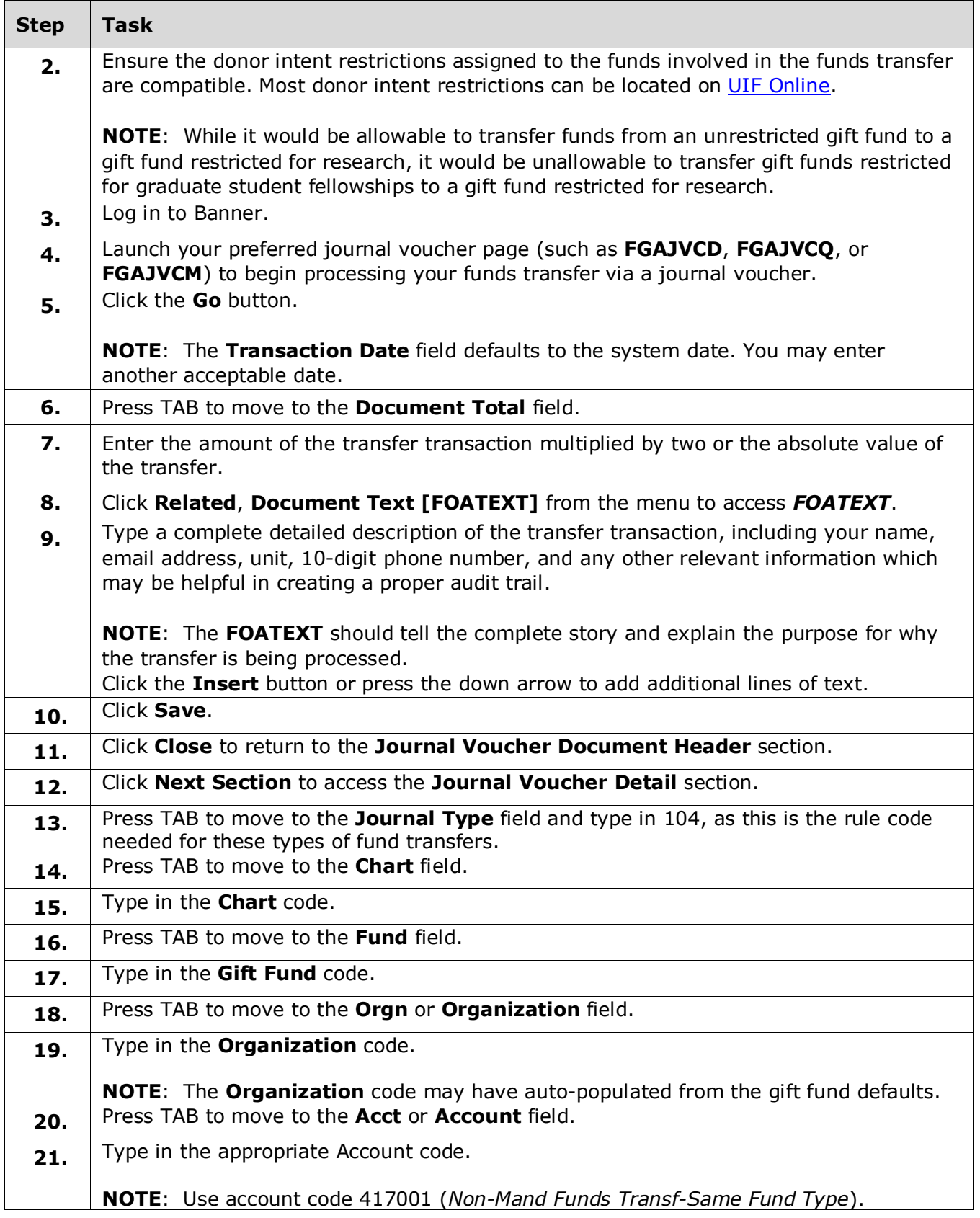

#### UNIVERSITY OF ILLINOIS SYSTEM T due de

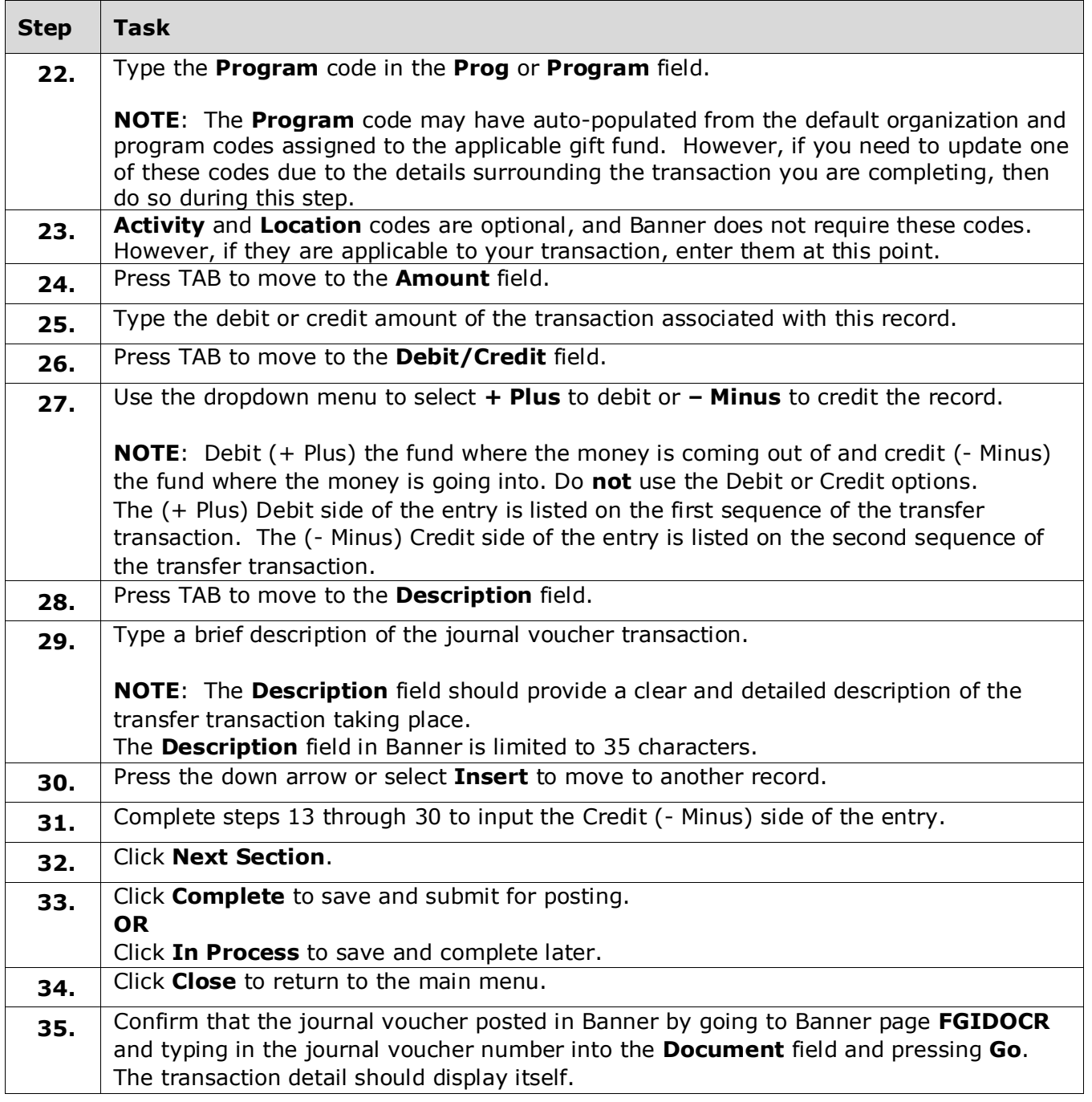

#### **Final Summary – Approval Queue**

Gift fund transfers of a certain dollar threshold require additional level of approval from University Accounting and Financial Reporting (UAFR) before posting to Banner. Once these journal vouchers are completed by the unit, they will go to an approval queue for additional approval. Journal vouchers routed to an approval queue will be suspended and will assume an incomplete status until approved. UAFR will review and approve or deny the transaction in a reasonable amount of time.

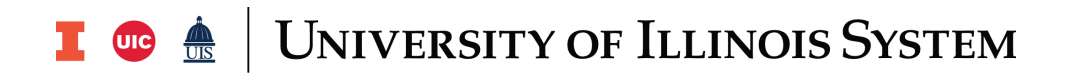

#### **Contact**

For further details, visit our related [Gift Fund FAQ](https://www.obfs.uillinois.edu/cms/One.aspx?portalId=77176&pageId=89958#fe1) on this topic, or reach out to our subject matter experts in the [Gift Funds](https://www.obfs.uillinois.edu/accounting-financial-reporting/who-to-ask/types-questions#gift-funds-4m) section of UAFR's [Who to Ask](https://www.obfs.uillinois.edu/accounting-financial-reporting/who-to-ask/) list.

See the full website address below for more details:

[https://www.obfs.uillinois.edu/accounting-financial-reporting/who-to-ask/types-questions#gift](https://www.obfs.uillinois.edu/accounting-financial-reporting/who-to-ask/types-questions#gift-funds-4m)[funds-4m.](https://www.obfs.uillinois.edu/accounting-financial-reporting/who-to-ask/types-questions#gift-funds-4m)